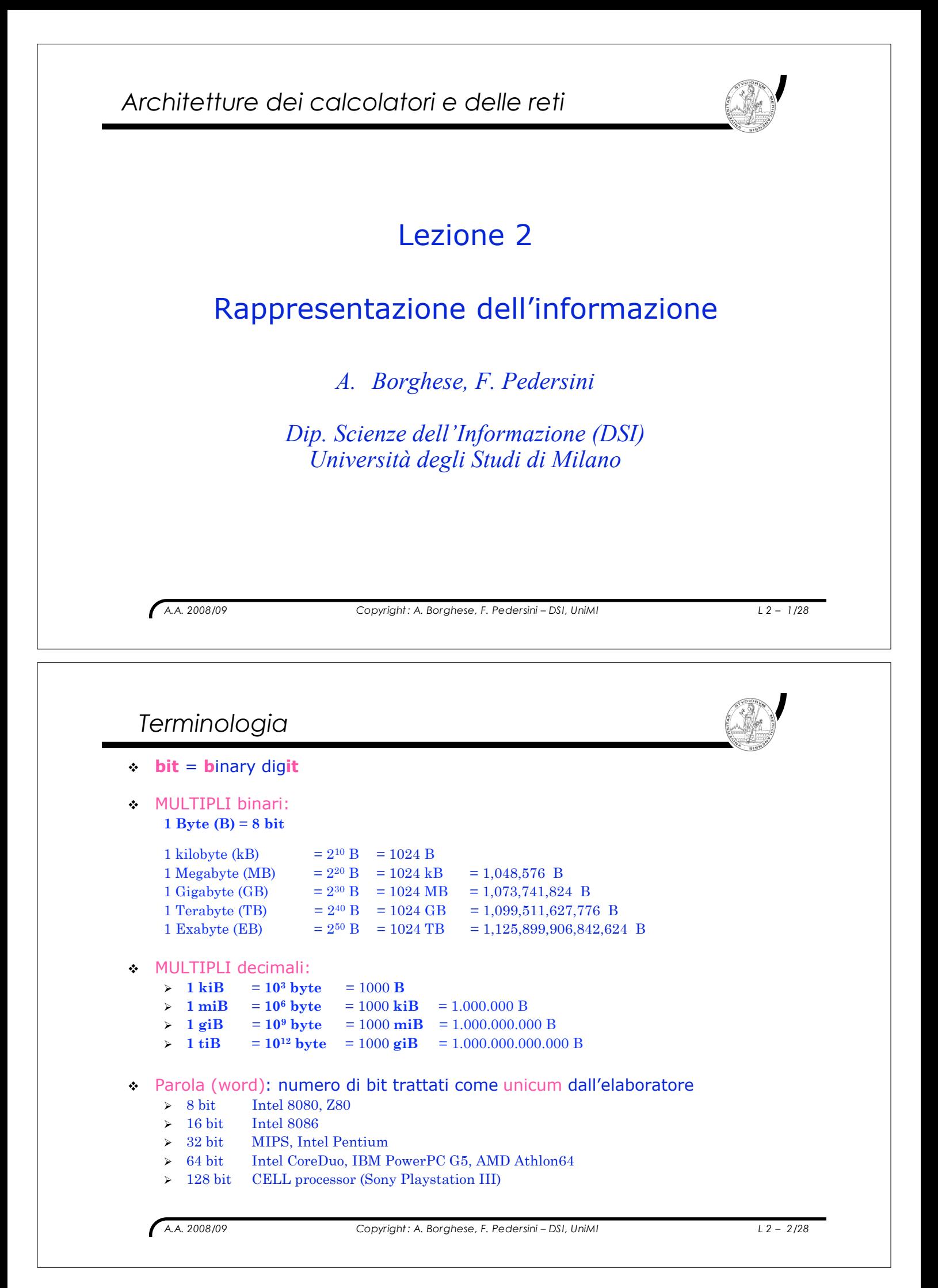

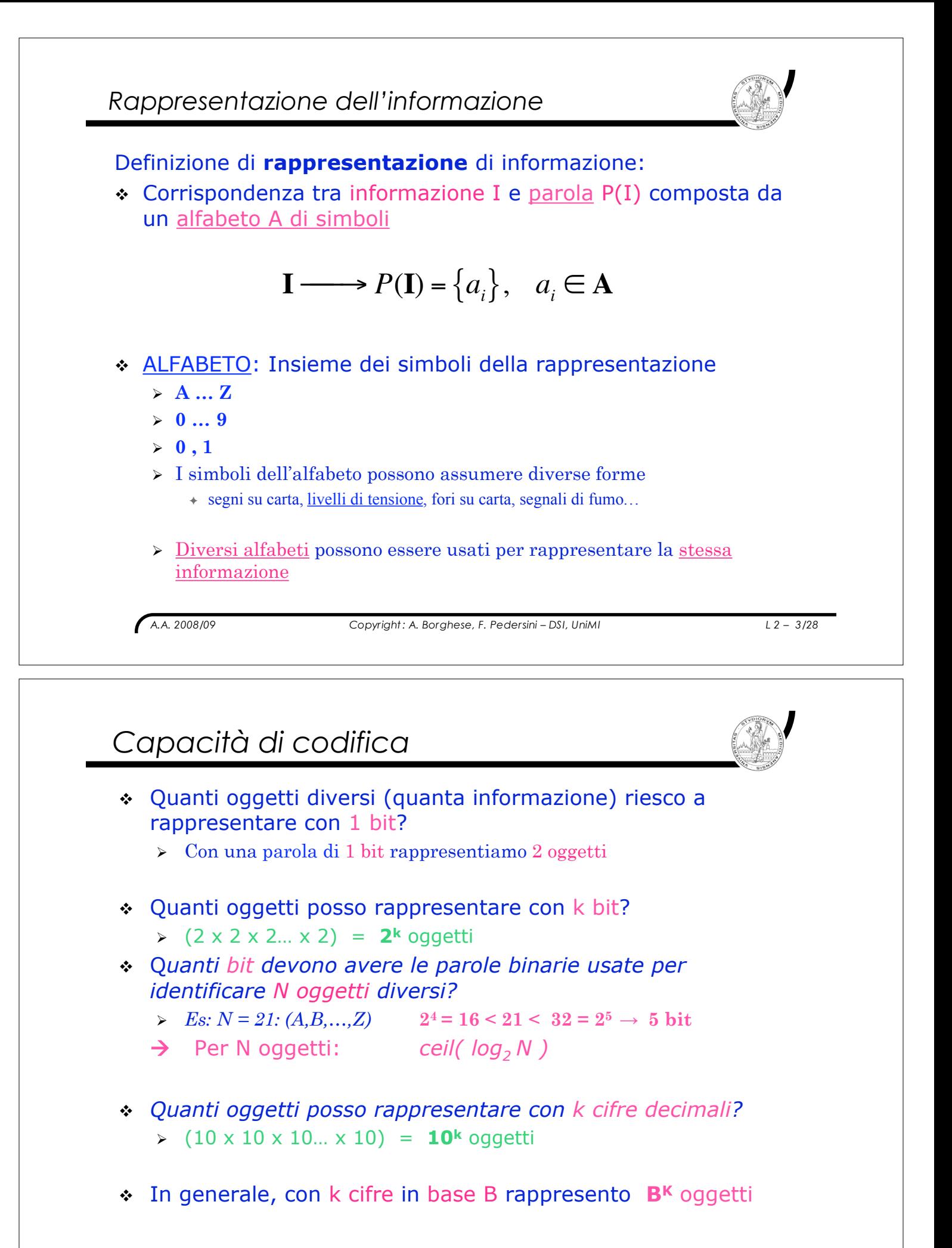

#### *Numerazione*

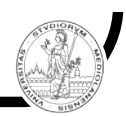

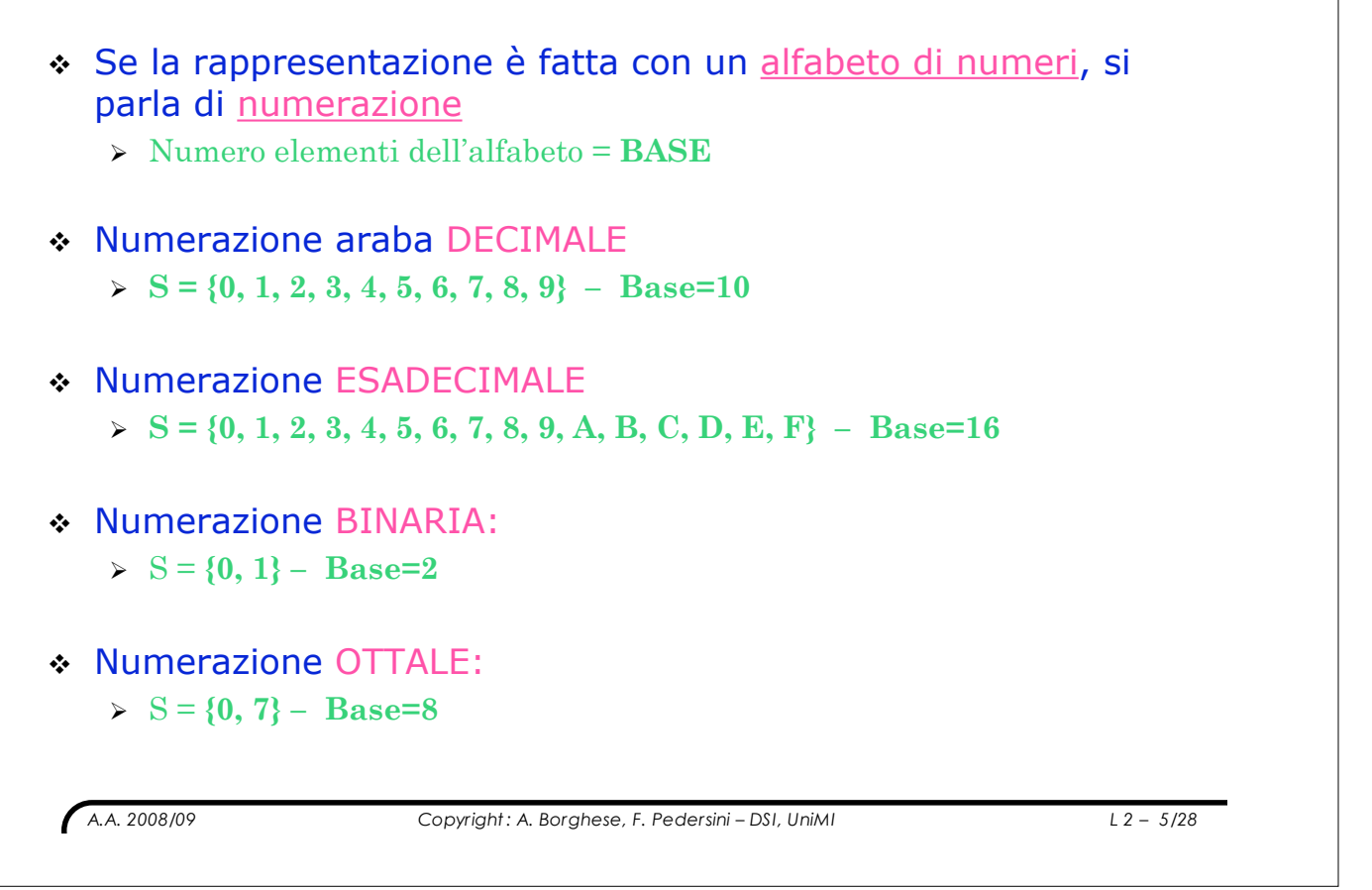

*Numerazione posizionale*

## ! Sistema di **conteggio**

- $\triangleright$  Sistema di numerazione mediante simboli
- " Numerazione romana: **I, V, X, L, C, M**
- > La cifra "X" ha sempre lo stesso valore

## ! Sistema di **numerazione posizionale**

- " **cifra + peso**
- $\triangleright$  Il peso è la base elevata alla posizione della cifra.
- > La cifra "1" ha un valore diverso nelle due scritture:
	- ! **100**
	- ! **1000**

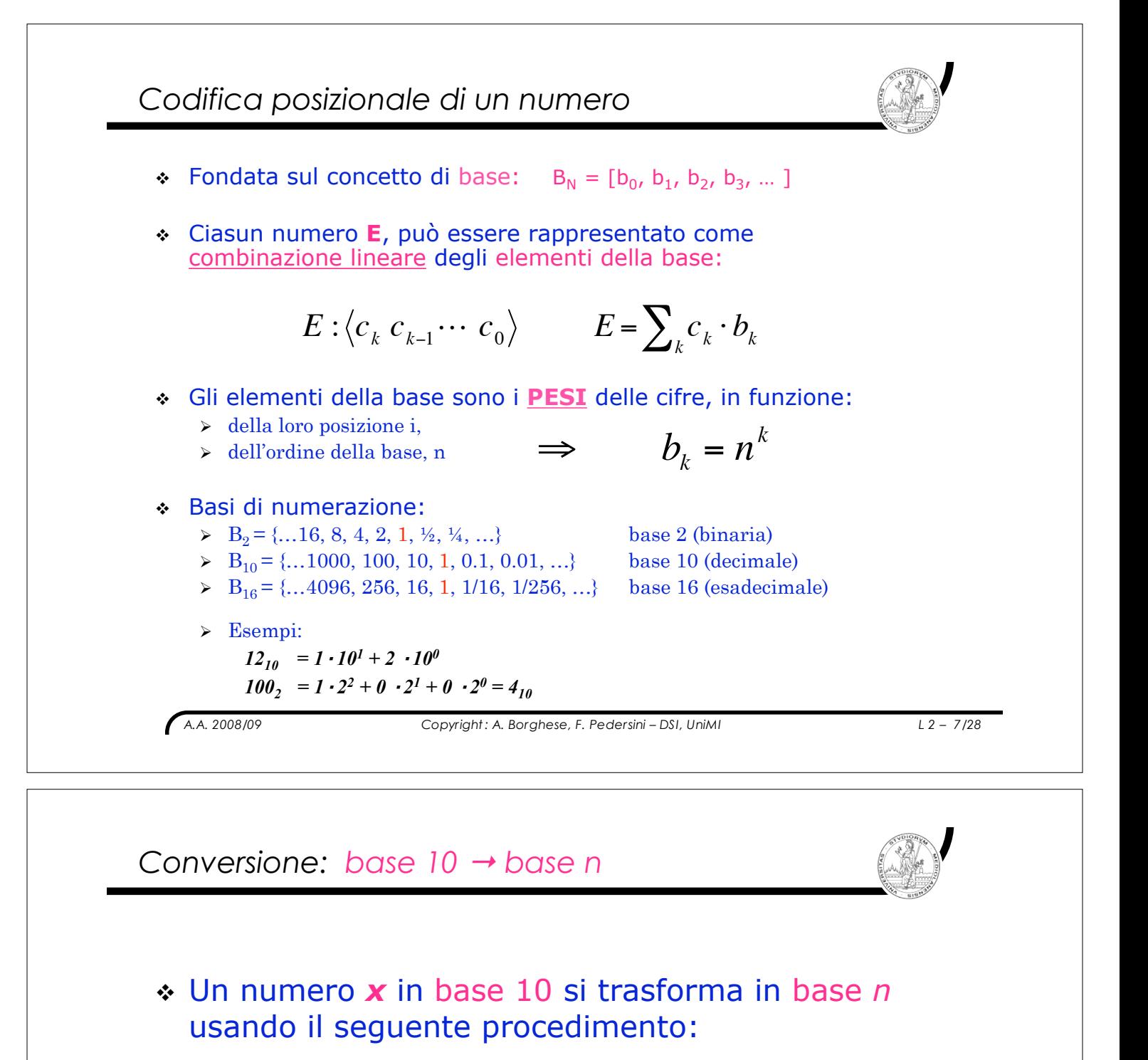

- " Dividere il numero *x* per *n*
- " Il resto della divisione è la cifra di posto 0 in base *n*
- $\geq$  Il quoziente della divisione è a sua volta diviso per *n*
- " Il **resto** ottenuto **è la cifra** di posto 1 in base *n*
- $\geq$  Si prosegue con le divisioni dei quozienti ottenuti al passo precedente fino a che l'ultimo quoziente è 0.
- > l'ultimo resto è la cifra più significativa in base *n*

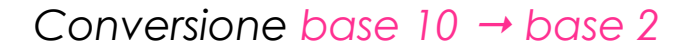

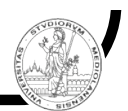

*Vogliamo rappresentare 1492*<sub>*10</sub> in binario: 101 1101 0100*<sup>2</sup></sub>

*1492 = 2 x 746 + 0* ! *Bit meno significativo 746 = 2 x 373 + 0 373 = 2 x 186 + 1 186 = 2 x 93 + 0 93 = 2 x 46 + 1 46 = 2 x 23 + 0 23 = 2 x 11 + 1 11 = 2 x 5 + 1*  $5 = 2 \times 2 + 1$ *2 = 2 x 1 + 0 1* = 2 x 0 + 1 ← Bit più significativo

*A.A. 2008/09 Copyright : A. Borghese, F. Pedersini – DSI, UniMI L 2 – 9/28*

*A.A. 2008/09 Copyright : A. Borghese, F. Pedersini – DSI, UniMI L 2 – 10/28 Conversione: base n* ! *base 10* Un numero a k cifre, in base *n*: E =<c1 c2 c3 ...> bi = *ni* si trasforma in base 10, facendo riferimento alla formula: Esempio:  **101 1101 0100 2 =** 1x210 **+** 0x29 + 1x28 + 1x27 **+** 1x26 + 0x25 + 1x24 **+** 0x23 + 1x22 + 0x21 + 0x20 = 1024 + 256 + 128 + 64 + 16 + 4 = **149210** *E* = *ci* " *bi* = *i*= 0 *k*#1 \$ *ci* " *<sup>n</sup> i i*= 0 *k*#1 \$ , *<sup>n</sup>* <sup>=</sup><sup>10</sup>

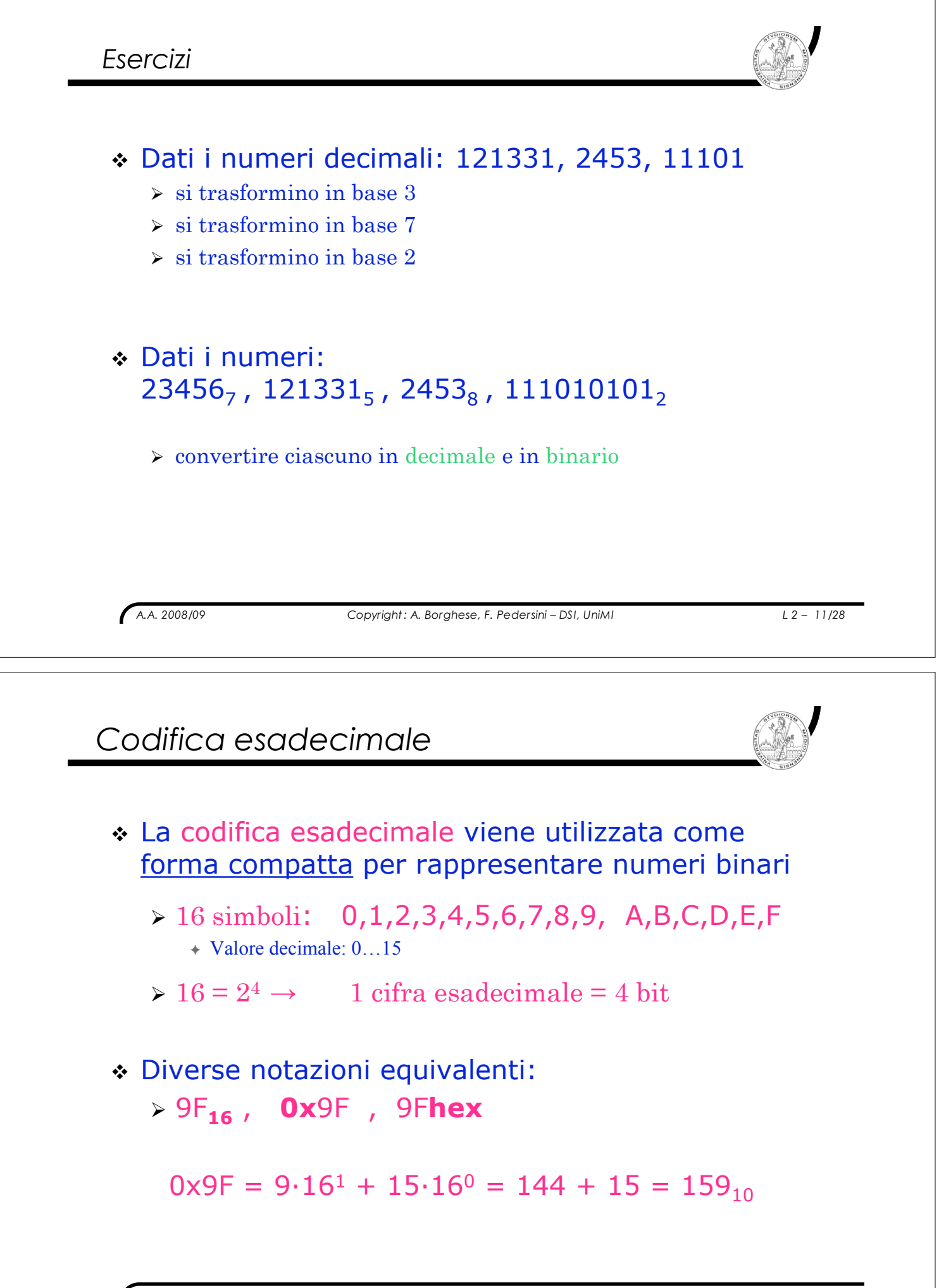

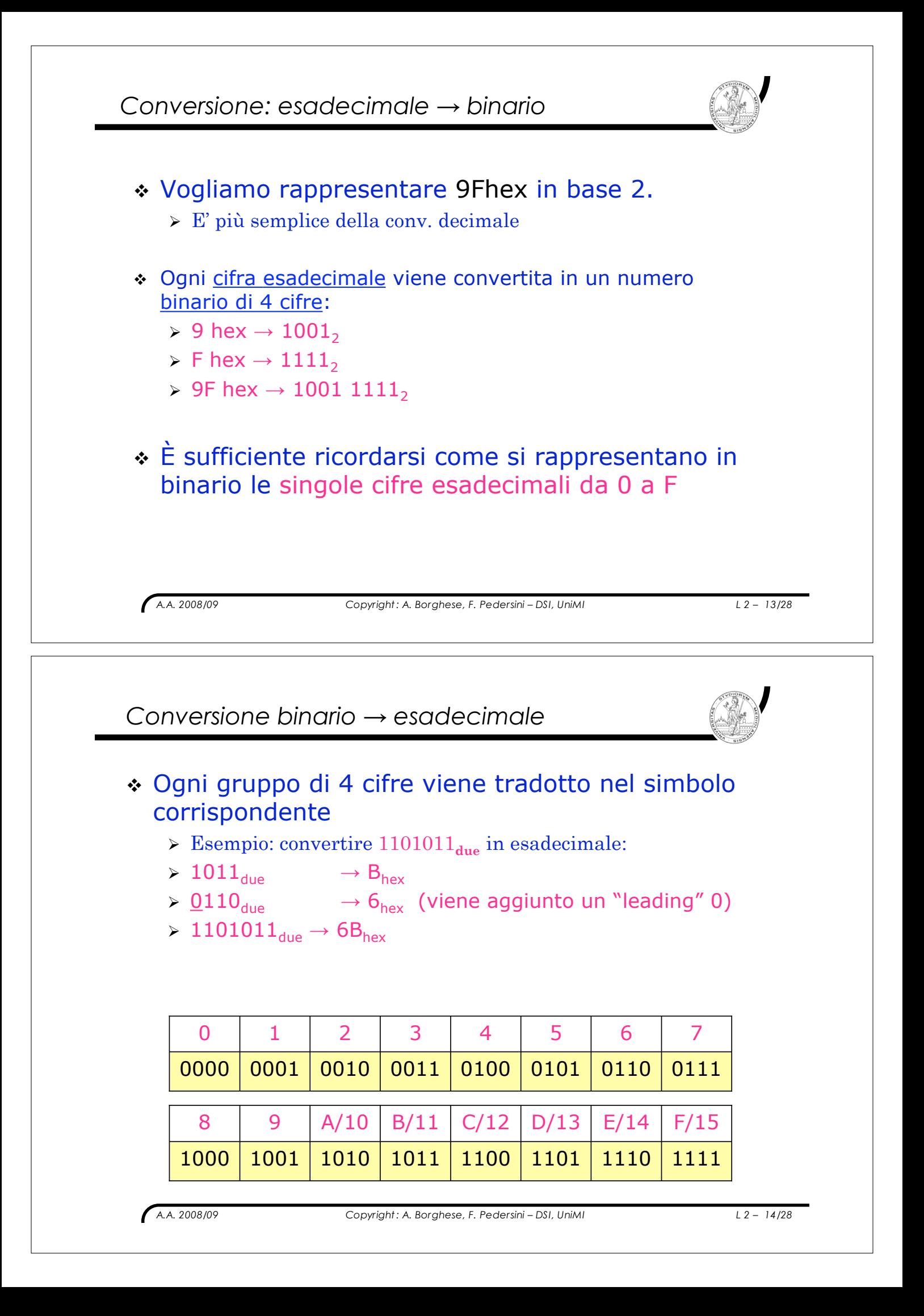

# *Rappresentazione binaria di numeri negativi*

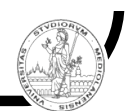

- ! Codifica a **modulo e segno**: il primo bit indica il segno, il resto il numero in modulo.
- ! Codifica in **complemento a 1**: il numero negativo si ottiene cambiando 0 con 1 e viceversa.
- ! Svantaggi:
	- $\triangleright$  Ridondanti: doppia codifica per lo 0
	- > Scomode per calcolo automatico
- ! Codifica in **complemento a 2**: il numero negativo si ottiene cambiando 0 con 1 e sommando 1.
	- $\geq$  Comodo per le operazioni (+/–)
	- $\triangleright$  La prima cifra rappresenta comunque il bit di segno

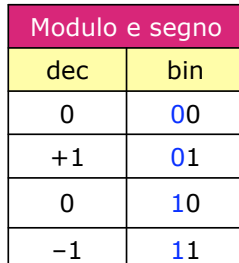

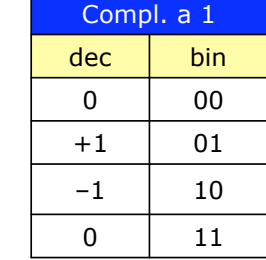

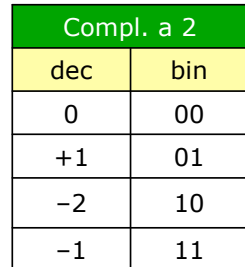

*A.A. 2008/09 Copyright : A. Borghese, F. Pedersini – DSI, UniMI L 2 – 15/28*

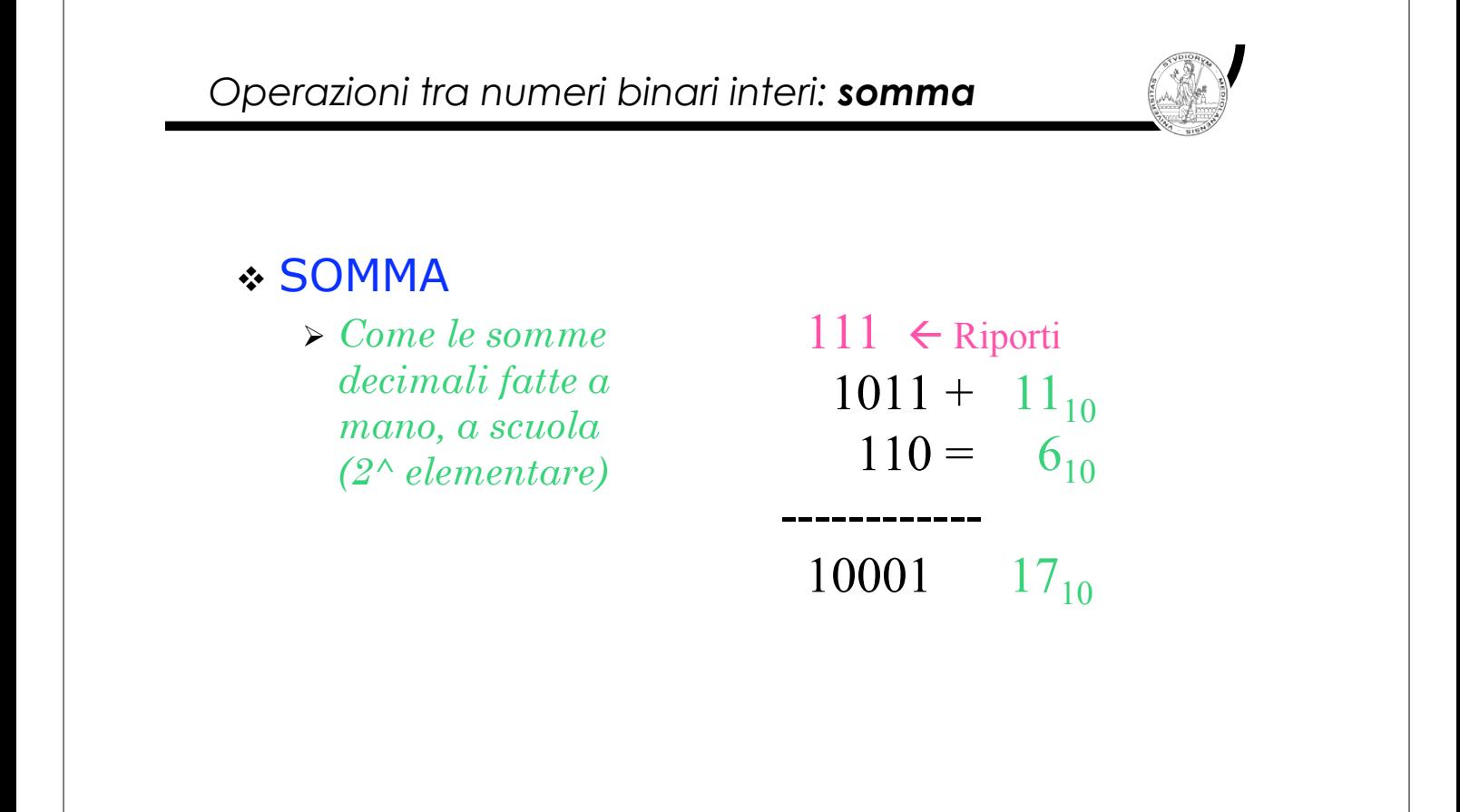

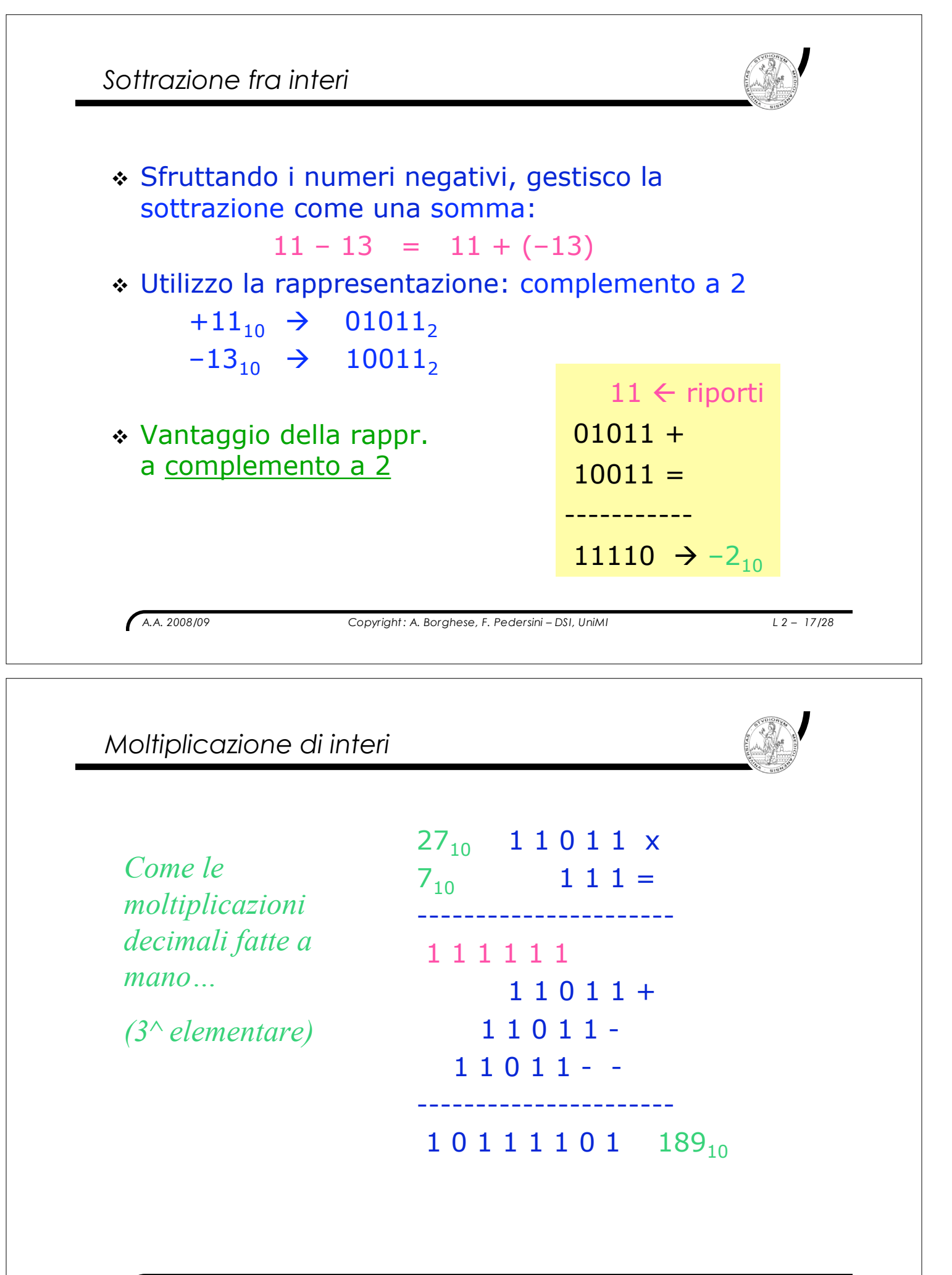

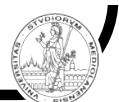

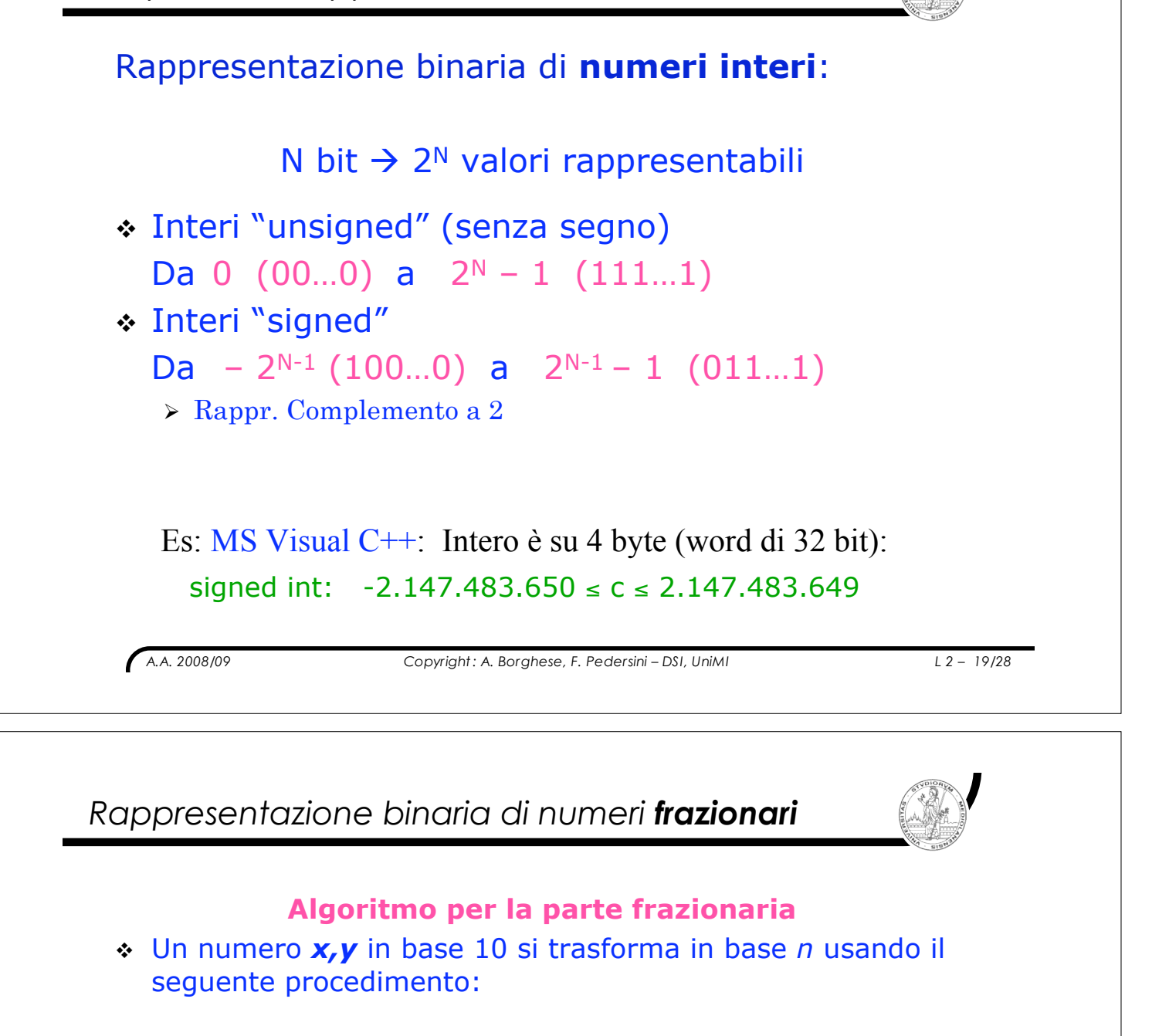

- ! Per la parte frazionaria *y*:
	- " Moltiplicare il numero *y* per *n*
	- $\geq$  La prima cifra del risultato coincide con la prima cifra dopo la virgola.
	- $\triangleright$  Si elimina la parte intera e si considera la nuova parte frazionaria.
	- $\geq$  La parte frazionaria ottenuta viene moltiplicata per la base *n*.
	- $\geq$  La prima cifra del risultato è la seconda cifra dopo la virgola.
	- $\triangleright$  Si prosegue con le moltiplicazioni della parte frazionaria fino a quando:
		- $+$  Il resto diventa 0
		- ! si esaurisce la capacità di rappresentazione.

## *Conversione dei numeri decimali*

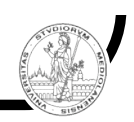

*A.A. 2008/09 Copyright : A. Borghese, F. Pedersini – DSI, UniMI L 2 – 21/28 Esempio:*   $10,75_{10} = 1010,11_2$  $10:2 = 5, 0 \quad 0.75 \times 2 = 1.5 \rightarrow 1$  $5:2 = 2, 1 \quad 0,5 \times 2 = 1.0 \rightarrow 1$  $2:2 = 1,0$  $1:2 = 0, 1 \rightarrow ..., 11$  $\to 1010,...$ *(parte intera) (parte frazionaria) Esempio:*   $10,76_{10} = 1010,1100001...$  $0.76 \times 2 = 1.52 \rightarrow 1$  $0.52 \times 2 = 1.04 \rightarrow 1$  $0.04 \times 2 = 0.08 \rightarrow 0$  $0.08 \times 2 = 0.16 \rightarrow 0$  $0.16 \times 2 = 0.32 \rightarrow 0$  $0.32 \times 2 = 0.64 \rightarrow 0$  $0.64 \times 2 = 1.28 \rightarrow 1$ 0.28 ?  $\div$  Errori di approssimazione:  $\rightarrow$  ,1100001 > arrotondamento e troncamento. errore =  $0.28 \cdot 2^{-8}$ 

*Moltiplicazione/divisione mediante shift*  $213_{10}$  / 10 = 21.3<sub>10</sub>  $213_{10}$  / 10 =  $(2.10^2 + 1.10^1 + 3.10^0)$  / 10 =  $(2.10^2 + 1.10^1 + 3.10^0) \cdot 10^{-1} =$  $(2.10^{1} + 1.10^{0} + 3.10^{-1}) = 21.3$  c.v.d. In binario:  $23_{10} = 10111_2$   $\rightarrow$   $101,11_2 = 23_{10} / 2^2 = 5,75$ verifica:  $101.11_2 = 1.2^2 + 0.2^1 + 1.2^0 + 1.2^{-1} + 1.2^{-2} = 5.75_{10}$  c.v.d. ! Lo shift di un numero a **destra**, di k cifre, corrisponde ad una divisione per la base elevata alla k-esima potenza ! Lo shift di un numero a **sinistra**, di k cifre, corrisponde ad una moltiplicazione per la base elev. alla k-esima potenza

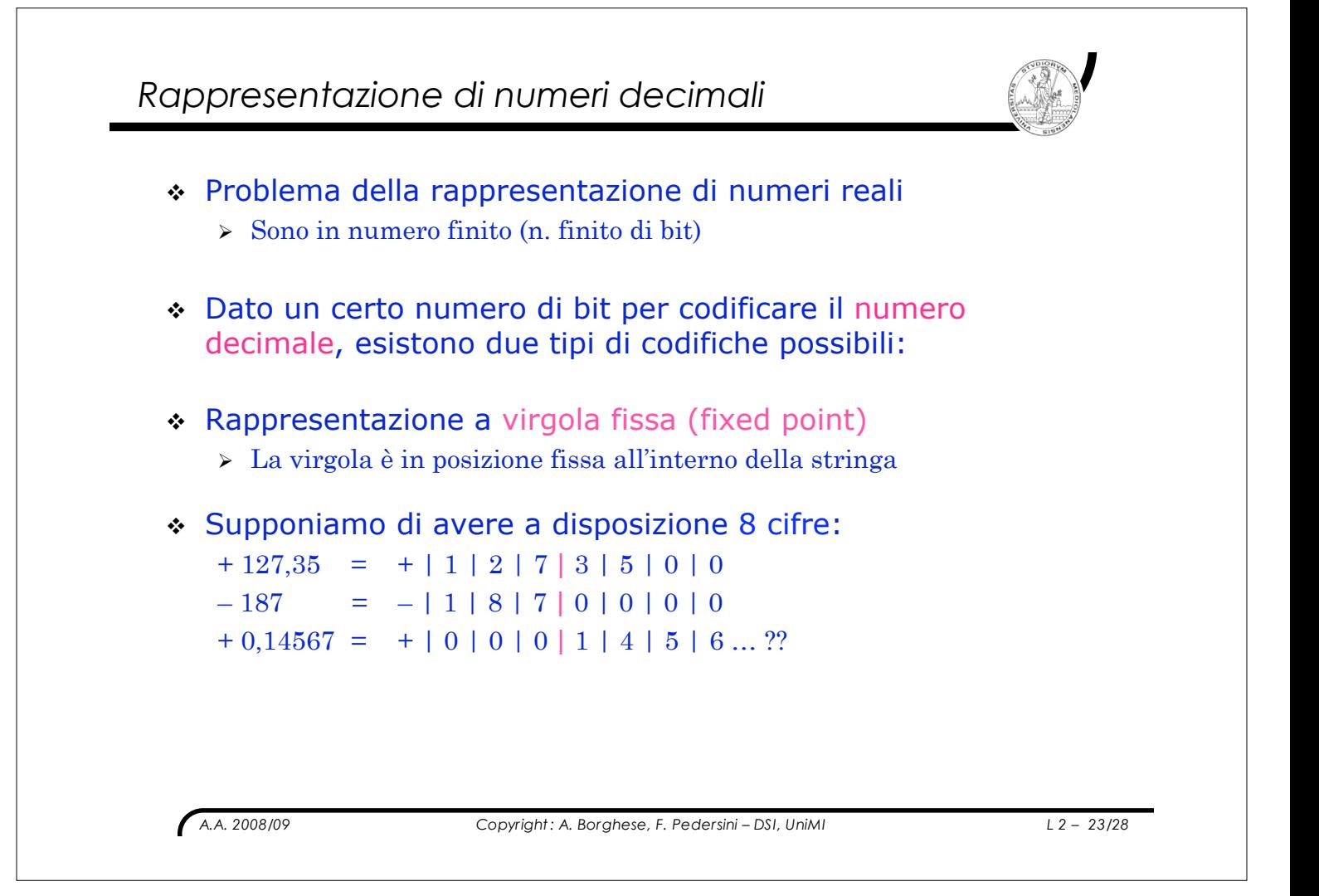

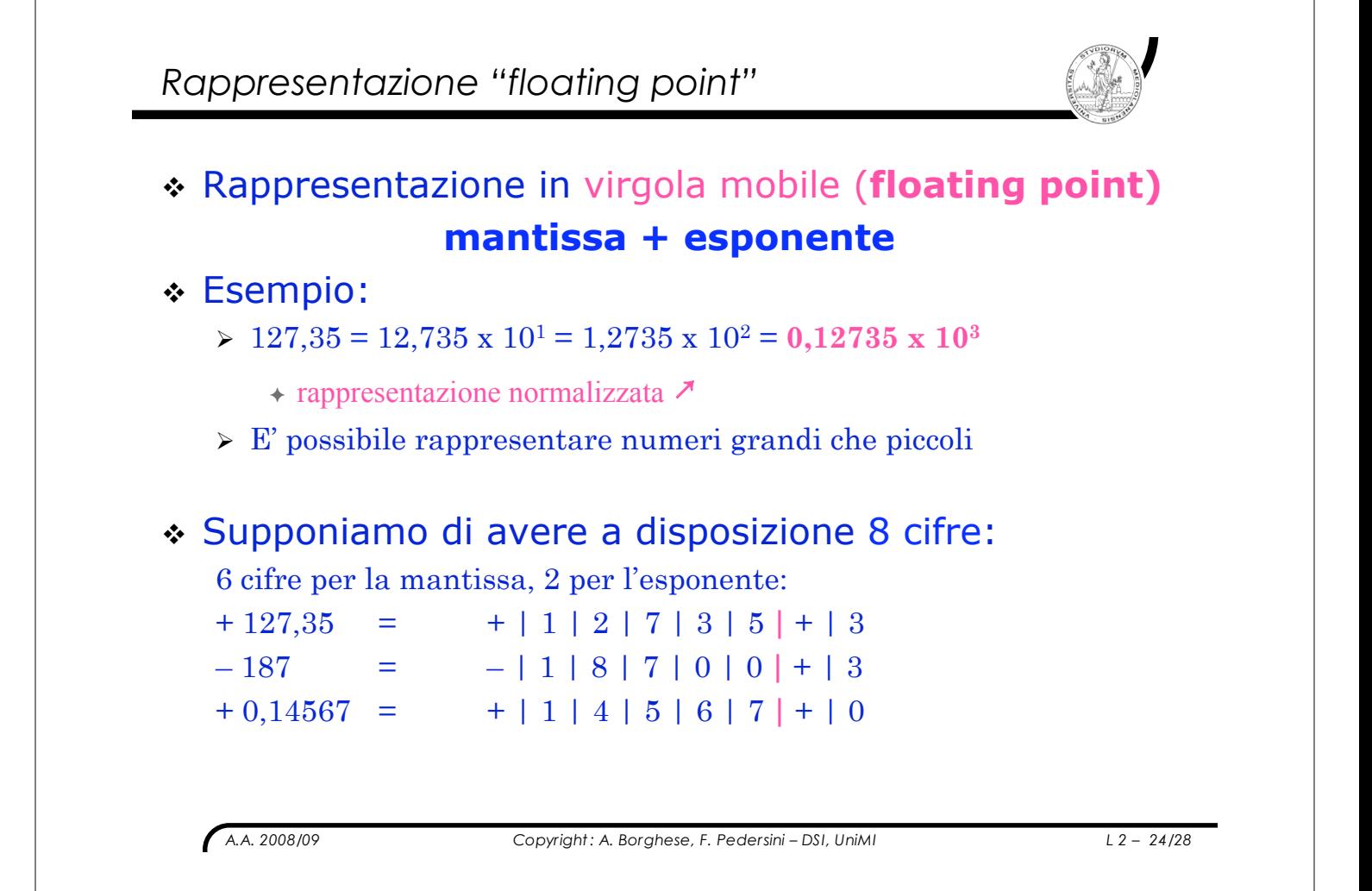

#### *Lo standard: IEEE-754 (1980)* 32 bits Single 8 bits 23 bits precision Exponent Fraction Sign  $(1 bit)$ 64 bits Double 52 bits 11 bits precision Exponent Fraction ! Solo la parte frazionaria della mantissa > formato: 1,xxxxxxx... ! Rappresentazione polarizzata dell'esponente: > 127 per singola precisione  $\geq 1$  viene codificato come: 1000 0000.  $\geq 1023$  in doppia precisione  $\geq 1$  viene codificato come: 100 0000 0000. *A.A. 2008/09 Copyright : A. Borghese, F. Pedersini – DSI, UniMI L 2 – 25/28*

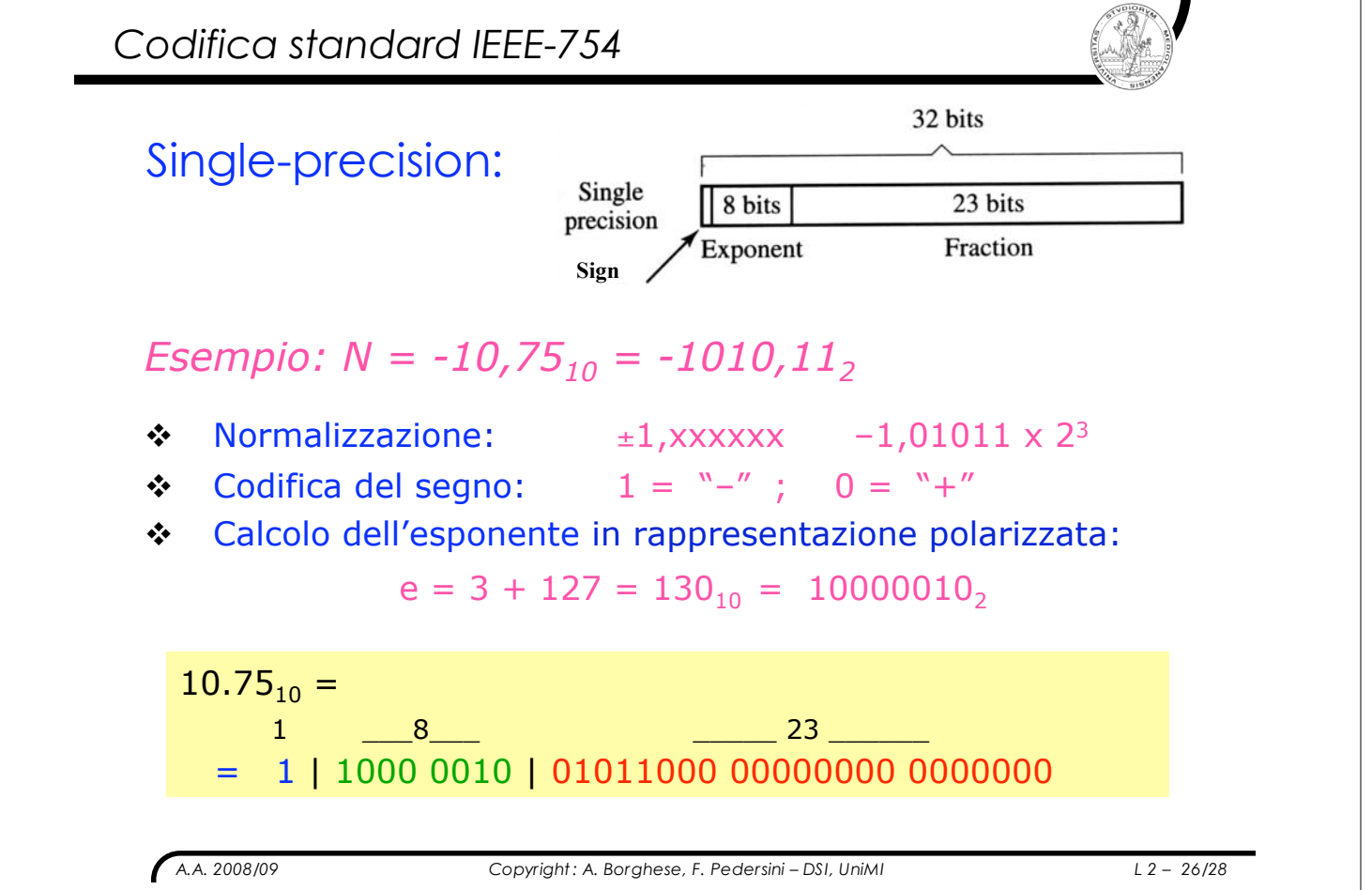

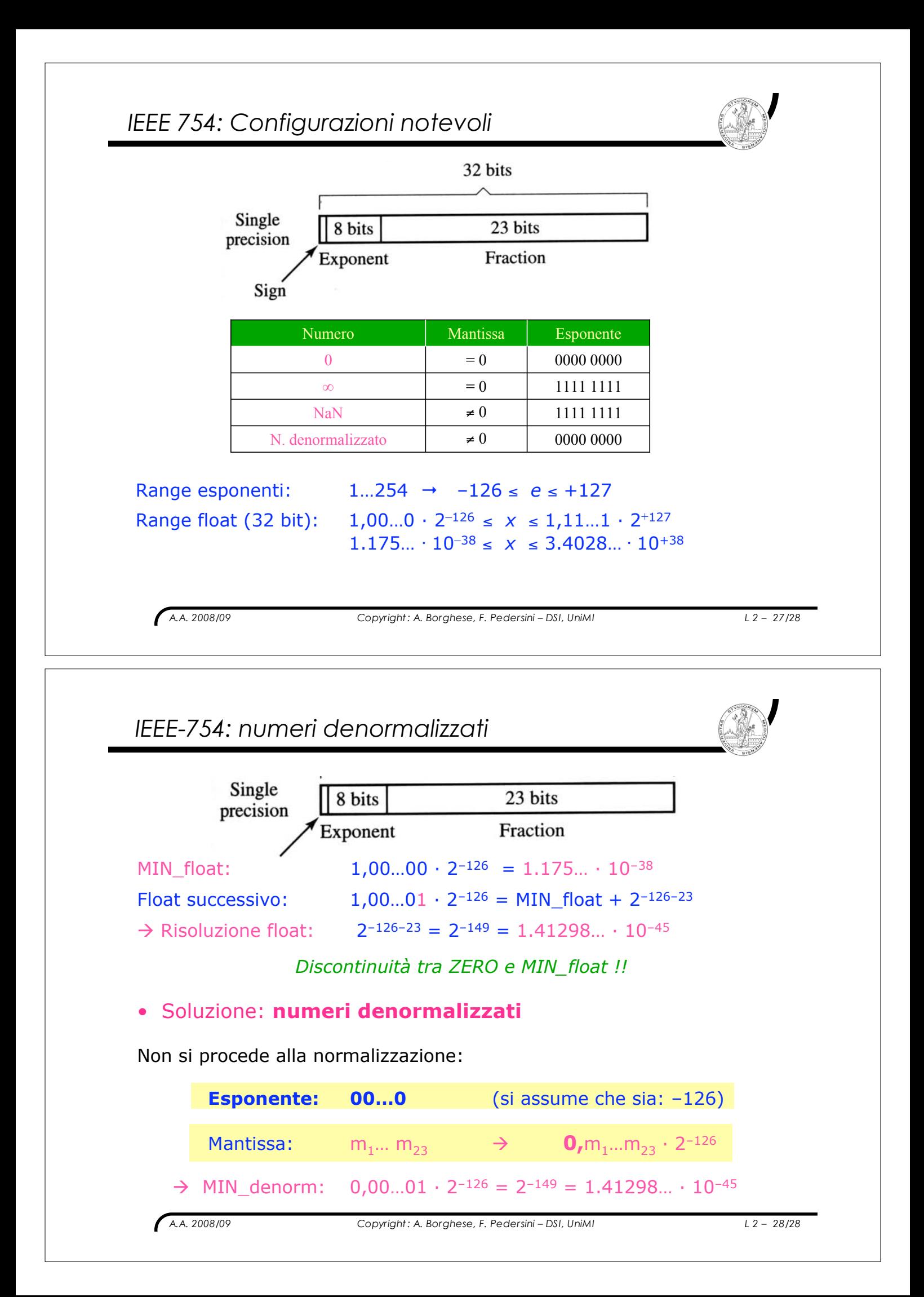